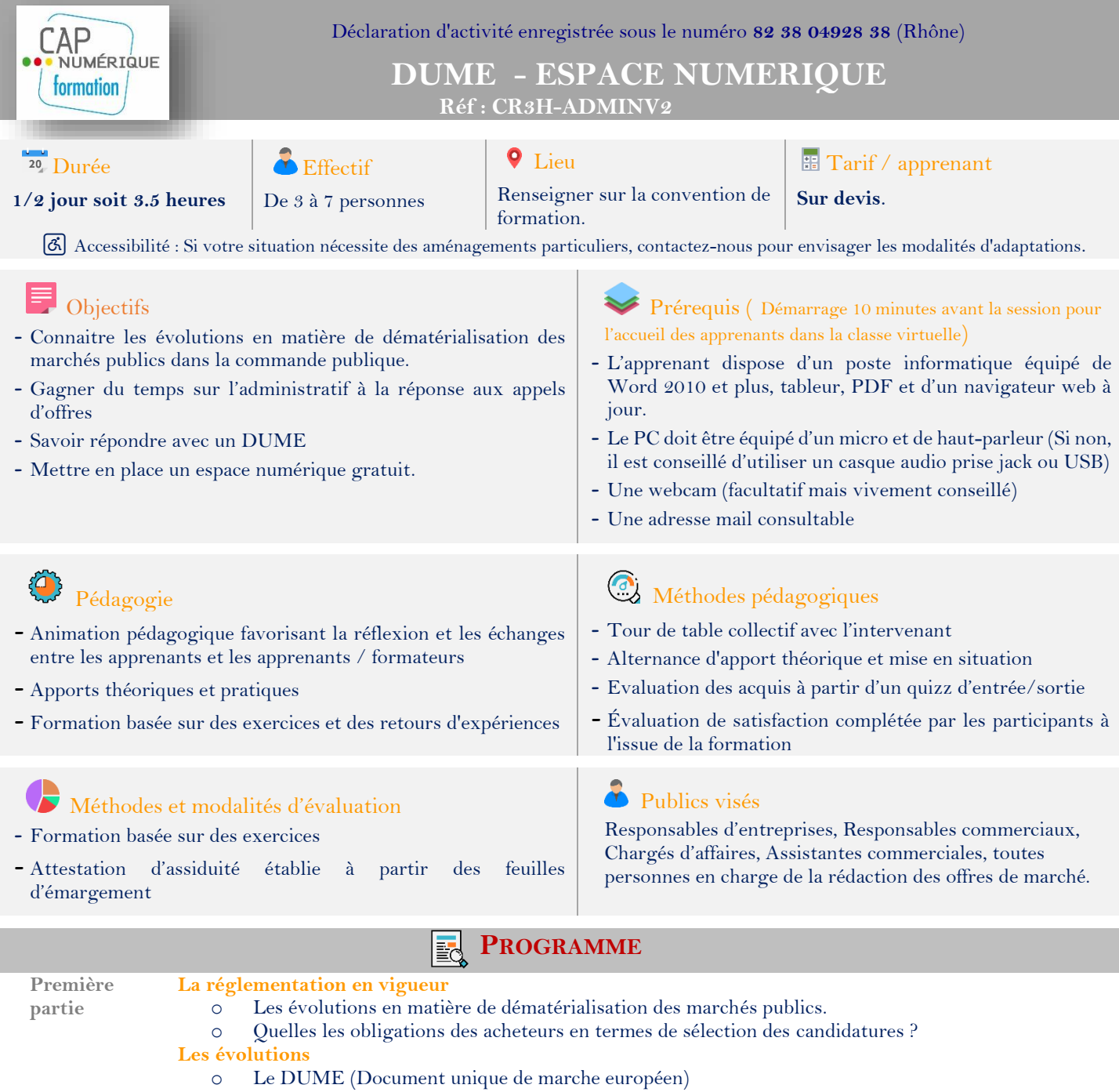

o Espace de stockage numérique

**L'analyse du Règlement de consultation (RC)**

Les critères de sélection du candidat

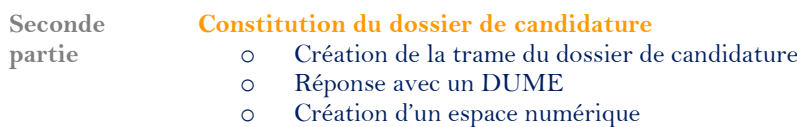

## **Cas pratique**

 $\Rightarrow$  A partir d'exemples et d'exercices, l'apprenant disposera d'une méthode de travail permettant de réaliser des dossiers administratifs simples et efficace.

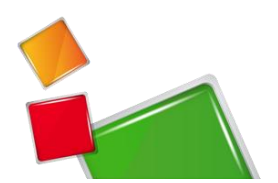